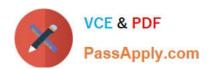

# C\_BOWI\_41Q&As

SAP Certified Application Associate – SAP BusinessObjects Web

# Pass SAP C\_BOWI\_41 Exam with 100% Guarantee

Free Download Real Questions & Answers PDF and VCE file from:

https://www.passapply.com/c\_bowi\_41.html

100% Passing Guarantee 100% Money Back Assurance

Following Questions and Answers are all new published by SAP Official Exam Center

- Instant Download After Purchase
- 100% Money Back Guarantee
- 365 Days Free Update
- 800,000+ Satisfied Customers

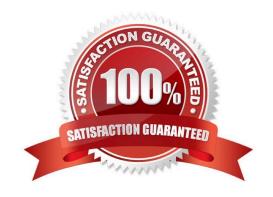

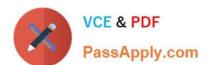

#### **QUESTION 1**

| Where i | in Web | Intelligence | do | you view | / merged | dimensions? |
|---------|--------|--------------|----|----------|----------|-------------|
|         |        |              |    |          |          |             |

- A. In the Report Map panel
- B. In the Available Objects panel
- C. In the Input Controls panel
- D. In the Document Structure and Filters panel

Correct Answer: B

#### **QUESTION 2**

Which two personal folders are available by default to Web Intelligence users?

- A. Inbox
- B. My Favorites
- C. My Documents
- D. Personal Documents

Correct Answer: AB

### **QUESTION 3**

Where are formulas stored when created in Web Intelligence?

- A. In the universe
- B. On the report page
- C. In the Central Management Server (CMS) database
- D. In the metadata of the Cube

Correct Answer: B

#### **QUESTION 4**

Your report contains a table. What happens when you drop a dimension object into a blank part of this report?

- A. A new group is created.
- B. A new block is created.

# https://www.passapply.com/c\_bowi\_41.html 2024 Latest passapply C\_BOWI\_41 PDF and VCE dumps Download

- C. A new free-standing cell is created.
- D. A new section is created.

Correct Answer: B

## **QUESTION 5**

Which function would you use to extract the word "casual" from the product name "casual pants" of the Product Name field?

- A. Left(5; [Product Name])
- B. Left([Product Name]; 5)
- C. Right((Product Name), 5)
- D. Right(5, [Product Name])

Correct Answer: B

Latest C BOWI 41 Dumps C BOWI 41 Practice Test C BOWI 41 Braindumps